# पण्डित सुन्दरलाल शर्मा (मुक्त) विश्वविद्यालय छत्तीसगढ़, बिलासपुर सत्रीय कार्य(Assignment Work)सत्र –जनवरी–दिसंबर 2024 एम.एस.सी. (पूर्व) कम्प्युटर साइंस

### विषय-कम्प्यूटर फण्डामेन्टल

प्रश्न पत्रः प्रथम

# पूर्णांक : 30

# न्यूनतम उत्तीर्णांकः १०

### नोट: परीक्षार्थी प्रत्येक खण्ड के निर्देशों को ध्यान से पढकर प्रश्नों को हल करें।

परीक्षार्थी हेतू निर्देश :

### सत्रीय कार्य—1

- खण्ड अ- अति लघुउत्तरीय प्रश्न (1 से 8) कूल 08 प्रश्न है, सभी प्रश्न अनिवार्य। प्रति प्रश्न 0.5 अंक उत्तर शब्द सीमा 1–2 शब्द या एक वाक्य।
- खण्ड ब -अति लघुउत्तरीय प्रश्न (9 से 14) कुल 06 प्रश्न है जिसमें से कोई 04 प्रश्न हल करें। प्रति प्रश्न 01 अंक का होगा। उत्तर शब्द सीमा 75 या आधा पेज।

### सत्रीय कार्य–2

खण्ड स -लघुउत्तरीय प्रश्न (15 से 18) कुल 04 प्रश्न है जिसमें से कोई 03 प्रश्न हल करें। प्रति प्रश्न 02 अंक का होगा। उत्तर शब्द सीमा 150 या एक पेज।

### सत्रीय कार्य-3

खण्ड द -अर्द्ध दीर्घ उत्तरीय प्रश्न (19 से 22) कुल 04 प्रश्न है जिसमें से कोई 02 प्रश्न हल करें। प्रति प्रश्न 04 अंक का होगा। शब्द सीमा 300 या दो पेज।

### सत्रीय कार्य—4

खण्ड ई – दीर्घ उत्तरीय प्रश्न (23 से 24) कूल 02 प्रश्न है जिसमें से कोई 01 प्रश्न हल करें। प्रति प्रश्न 08 अंक का होगा। उत्तर की शब्द सीमा 600–750 या 4–5 पेज।

सत्रीय कार्य— 1

### $(Assignment-1)$

खण्ड—अ

### (Section-A)

1. बिट मैपिंग क्या है ?

What is bit mapping?

2. रजिस्टर से क्या तात्पर्य है ?

What does it mean by Rajister?

- प्रथम सामान्य उद्देशिय कम्प्युटर का नाम लिखिए ?  $3<sub>1</sub>$ Write the name of first General purpose Computer ?
- 4. इंटीग्रेटेड सर्किट का प्रयोग किस पीढ़ी के कम्प्यूटर से प्रारंभ हुआ ?

From which generation of computer, use of integrated circuit was started ?

5. डॉटरबोर्ड क्या है ?

What is daughterboard ?

6. ड्रैगिंग से क्या तात्पर्य है ?

What dose it mean by dragging ?

- 7. ब्लू रे डिस्क से आप क्या समझते है ? What do you mean by blue ray disk ?
- 8. डिस्क डिफेंगमेन्टर क्या है ?

What is Disk Defragmenter ?

खण्ड—ब

### **(Section—B)**

- 9. लाइनक्स को परिभाषित कीजिए। Define linux .
- $10.$  पार्टिशन टेबल वायरस क्या है ? What is partition table virus?
- 11. हाफ डुप्लेक्स कम्युनिकेशन से क्या तात्पर्य है ? What does it mean by half duplex communication ?
- 12.  $(11011)_2$  का दशमलव समकक्ष बताइए। Write decimal equivalence of  $(11011)_2$ ?
- 13. वी.पी.एन. से आप क्या समझते हैं ? What do you mean by V.P.N. ?
- 14. कम्प्यूटर की क्षमताएँ /विशेषताएँ लिखिए। Write features / strength of computer .

```
सत्रीय कार्य– 2
```
### **(Assignment—2)**

### खण्ड—स

### **(Section—C)**

- 15. आकार के आधार पर कम्प्युटर के प्रकार लिखिए। Write type of computer on the basis of size.
- 16. टोपोलॅाजी क्या है ? इसके प्रकार का वर्णन कीजिए। What is topology ? Explain its type.
- 17. ट्रांसमिशन मीडिया के प्रकारों को समझाइए।

Explain type of transmission media .

18. RAM **एवं** ROM में अंतर स्पष्ट कीजिए तथा इनके प्रकार बताइए। Differentiate RAM and ROM . Also write types RAM & ROM .

### सत्रीय कार्य– 3

### **(Assignment—3)**

खण्ड—द

### **(Section—D)**

- 19. इम्पैक्ट प्रिंटर से क्या तात्पर्य है ? इसके प्रकार का वर्णन कीजिए। What does it mean by impact printer ? Describe its types .  $\cdot$  ?.
- 20. स्कैनिंग इनपुट डिवाइसेस एवं इसके प्रकारों को समझाइए । Explain scanning input devices and its types .
- 21. कम्युनिकेशन सिस्टम एवं कम्युनिकेशन प्रोटोकाल का वर्णन कीजिए। Describe communication system and communication protocol .
- 22. आपरेटिंग सिस्टम से आप क्या समझते है ? इसके कार्यों का विस्तार से वर्णन कीजिए। What do you mean by opreting system ? Describe its functions in detail .

# सत्रीय कार्य— 4 **(Assignment—4)**

### खण्ड—इ

### **(Section—E)**

23. कम्प्यूटर के विभिन्न सीढीयों को विशेषता सहित समझाइए।

Explain varios generation of computer with features .

24. प्रोग्रामिंग विकास चक्र को समझाते हुए प्रोग्रामिंग भाषाओं के प्रकार का वर्णन कीजिए।

Explain programming development cycle . Also describe types of programming languages .

```
आवश्यक निर्देश :--
```
- 1. सत्रीय लेखन कार्य को घर से लिखकर उत्तरपुस्तिका दिनांक 31 अगस्त 2024 तक संबंधित अध्ययन केन्द्र में जमा करें। सत्रीय कार्य स्व–हस्तलिखित होना चाहिए। दूसरे के द्वारा लिखा गया, फोटोकापी या पुस्तक का हिस्सा चिपकाना अनुचित साधन का प्रयोग माना जायेगा।
- 2. छात्र सत्रीय कार्य लेखन हेतु अन्य संदर्भित पुस्तकों का भी उपयोग कर सकते है।
- 3. सत्रांत परीक्षा सत्र जनवरी–दिसंबर 2024का सैद्धांतिक प्रश्न पत्र का स्वरूप सत्रीय कार्य जनवरी-दिसंबर 2024 जैसा ही रहेगा।
- 1. सत्रीय कार्य के मूल्यांकन में छात्र द्वारा किए गए अध्ययन एवं लेखन, विषय की व्याख्या तथा लेखन में मौलिकता को आंधार बनाया जायेगा। इसमें अध्ययन लेखन पर अधिकतम 60 प्रतिशत (18 अंक ) दिया जावेगा, विषय-वस्तु की व्याख्या के लिए अधिकतम 20 प्रतिशम (6 अंक) तथा सृजनात्मक, मौलिक-सोच प्रदर्शित होने पर अधिकतम 20 प्रतिशत (6 अंक) प्राप्त हो सकते हैं। इस प्रकार मूल 100

 $J - 415$ 

# पण्डित सुन्दरलाल शर्मा (मुक्त) विश्वविद्यालय छत्तीसगढ़, बिलासपुर सत्रीय कार्य(Assignment Work)सत्र –जनवरी–दिसंबर 2024 एम.एस.सी. (पूर्व) कम्प्युटर साइंस

### विषय– विसुअल बेसिक

प्रश्नपत्रः पंचम्

# पूर्णांक : 30

# न्यूनतम उत्तीर्णांकः १०

### नोट: परीक्षार्थी प्रत्येक खण्ड के निर्देशों को ध्यान से पढकर प्रश्नों को हल करें।

परीक्षार्थी हेतु निर्देश :

### सत्रीय कार्य—1

खण्ड अ- अति लघुउत्तरीय प्रश्न (1 से 8) कूल 08 प्रश्न है, सभी प्रश्न अनिवार्य। प्रति प्रश्न 0.5 अंक उत्तर शब्द सीमा 1-2 शब्द या एक वाक्य।

खण्ड ब -अति लघुउत्तरीय प्रश्न (9 से 14) कुल 06 प्रश्न है जिसमें से कोई 04 प्रश्न हल करें। प्रति प्रश्न 01 अंक का होगा। उत्तर शब्द सीमा 75 या आधा पेज।

### सत्रीय कार्य—2

खण्ड स -लघुउत्तरीय प्रश्न (15 से 18) कुल 04 प्रश्न है जिसमें से कोई 03 प्रश्न हल करें। प्रति प्रश्न 02 अंक का होगा। उत्तर शब्द सीमा 150 या एक पेज।

### सत्रीय कार्य–3

खण्ड द -अर्द्ध दीर्घ उत्तरीय प्रश्न (19 से 22) कुल 04 प्रश्न है जिसमें से कोई 02 प्रश्न हल करें। प्रति प्रश्न 04 अंक का होगा। शब्द सीमा 300 या दो पेज।

### सत्रीय कार्य—4

खण्ड ई -दीर्घ उत्तरीय प्रश्न (23 से 24) कूल 02 प्रश्न है जिसमें से कोई 01 प्रश्न हल करें। प्रति प्रश्न 08 अंक का होगा। उत्तर की शब्द सीमा 600–750 या 4–5 पेज।

### सत्रीय कार्य– 1  $(Assignment-1)$

खण्ड—अ

### (Section-A)

1. विसुअल बेसिक आबजेक्ट आरिएन्टेड है ? कथन सत्य है अथवा असत्य ?

Visual Basic is object oriented ? true or false

2. विसुअल बेसिक में डाटा टाइप से क्या तात्पर्य है ?

What does it mean by data type in visual Basic?

- विसुअल बेसिक में प्रोजेक्ट फाइल को प्रदर्शित करने वाला फाइल एक्सटेंशन —————— है।  $3<sub>1</sub>$ The extension used to represent project file in Visul Basic is -------------- ?
- 4 MDI क्या है ?

What is MDI?

- 5. ODBC से क्या तात्पर्य है ? What does it mean by ODBC ?
- 6. विसुअल बेसिक में एरर (त्रूटि) के प्रकार लिखिए ? Write type of error in visual basic .
- 7. विसुअल डाटा मैनेजर का कार्य लिखिए । Write the function of visual data manager .
- 8. कैसे प्रापर्टी विण्डों को प्रदर्शित किया जाता है ? How to display the property window ?

खण्ड—ब

### **(Section—B)**

- 9. टाइमर कंट्रोल क्या है ? What is time control ?
- 10. Immediate विण्डो का कार्य लिखिए । Write function of Immediate window .
- 11. विसुअल बेसिक में कार्य की क्या भुमिका है ? What is the role of form in visual basic ?
- 12. नेस्टेड कंट्रोल स्ट्रचर से क्या तात्पर्य है ? What does it mean by nested control structure ?
- 13. टेक्स्ड बाक्स कंट्रोल की प्रापर्टी का वर्णन करें। Describe text box control property ?
- 14. लॉजिकल त्रूटि क्या है ?

What is logical error ?

# सत्रीय कार्य— 2 **(Assignment—2)**

खण्ड—स

## **(Section—C)**

- 15. विसुअल डाटा मैनेजर क्या है ? डाटाबेस फाइल निर्माण करने की विधि का बर्णन कीजिए। What is visual data manager ? describe the prosses of creating a database file .
- 16. पैरेन्ट कार्य एवं चाइल्ड कार्य क्या है ? चाइल्ड फार्म लोड करने की विधि को लिखिए। What are parent form and child form ? write the method of loading a child form . ?
- 17. काम्बो बाक्स कंट्रोल को समझाइए।

Explain combo box control .

18. प्रोजेक्ट एक्सप्लोरर विण्डो के कम्पोनेन्टस को वर्णन कीजिए ।

Describe components of project explorer window . ?

```
सत्रीय कार्य— 3
```
### **(Assignment—3)**

### खण्ड—द

### **(Section—D)**

19 स्लाइडर कंट्रोल एवं उसकी प्रापर्टी का वर्णन कीजिए।

Describe slider control and properties .

- 20. कॉमन डायलॉग बाक्स क्या है ? इसे जोड़ने की विधि तथा इसके गुणों को समझाइए। What is common dialog box ? explain the method of adding it and its properties.
- 21. ODBC driver से आप क्या समझते है ? इसके कार्य प्रणाली एवं ODBC डाटा सोर्स सेट करने की विधि बताइए।

What do mean by ODBC Driver ? explain its functioning and setting on ODBC data source.

22. पिक्चर बॉक्स कंट्रोल एवं इमेज बॉक्स कंट्रोल को विस्तार से समझाइए। Explain picture box control and image box control in detail.

```
सत्रीय कार्य— 4
(Assignment—4)
```
### खण्ड—इ

### **(Section—E)**

23. विसअल बेसिक के विशेषताएँ एवं IDE **का वर्णन कीजिए।** 

Describe the features of visual Basic and IDE of VB ?

24. विसुअल बेसिक में कंट्रोल स्ट्रक्चर एवं लूप स्टेटमेंटस को विस्तार से वर्णन कीजिए। ?

Describe control structure and loop statements of visual basic in detail .

- 2. सत्रीय लेखन कार्य को घर से लिखकर उत्तरपुरितका दिनांक 31 अगस्त 2024तक संबंधित अध्ययन केन्द्र में जमा करें। सत्रीय कार्य स्व–हस्तलिखित होना चाहिए। दूसरे के द्वारा लिखा गया, फोटोकापी या पुस्तक का हिस्सा चिपकाना अनुचित साधन का प्रयोग माना जायेगा।
- 3. छात्र सत्रीय कार्य लेखन हेतु अन्य संदर्भित पुस्तकों का भी उपयोग कर सकते है।
- 4. सत्रांत परीक्षा सत्र जनवरी-दिसंबर 2024 का सैद्धांतिक प्रश्न पत्र का स्वरूप सत्रीय कार्य जनवरी-दिसंबर 2024 जैसा ही रहेगा।
- 5. सत्रीय कार्य के मूल्यांकन में छात्र द्वारा किए गए अध्ययन एवं लेखन, विषय की व्याख्या तथा लेखन में मौलिकता को आधार बनाया जायेगा। इसमें अध्ययन लेखन पर अधिकतम 60 प्रतिशत (18 अंक ) दिया जावेगा, विषय-वस्तु की व्याख्या के लिए अधिकतम 20 प्रतिशम (6 अंक) तथा सृजनात्मक, मौलिक-सोच प्रदर्शित होने पर अधिकतम 20 प्रतिशत (6 अंक) प्राप्त हो सकते है। इस प्रकार मूल 100 प्रतिशत (30 अंक) का विभाजन रहेगा।

# पण्डित सुन्दरलाल शर्मा (मुक्त) विश्वविद्यालय छत्तीसगढ़, बिलासपुर सत्रीय कार्य(Assignment Work)सत्र –जनवरी–दिसंबर 2024 एम.एस.सी. (पूर्व) कम्प्युटर साइंस

### विषय  $-System$  Analysis  $\&$  Design

प्रश्नपत्रः चवूर्थ

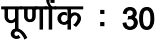

# न्यूनतम उत्तीर्णांकः १०

### नोट:-परीक्षार्थी प्रत्येक खण्ड के निर्देशों को ध्यान से पढकर प्रश्नों को हल करें।

परीक्षार्थी हेतू निर्देश:

### सत्रीय कार्य-1

- खण्ड अ- अति लघुउत्तरीय प्रश्न (1 से 8) कुल 08 प्रश्न है, सभी प्रश्न अनिवार्य। प्रति प्रश्न 0.5 अंक उत्तर शब्द सीमा 1–2 शब्द या एक वाक्य।
- खण्ड ब -अति लघुउत्तरीय प्रश्न (9 से 14) कुल 06 प्रश्न है जिसमें से कोई 04 प्रश्न हल करें। प्रति प्रश्न 01 अंक का होगा। उत्तर शब्द सीमा 75 या आधा पेज।

### सत्रीय कार्य—2

खण्ड स -लघुउत्तरीय प्रश्न (15 से 18) कुल 04 प्रश्न है जिसमें से कोई 03 प्रश्न हल करें। प्रति प्रश्न 02 अंक का होगा। उत्तर शब्द सीमा 150 या एक पेज।

### सत्रीय कार्य—3

खण्ड द -अर्द्ध दीर्घ उत्तरीय प्रश्न (19 से 22) कूल 04 प्रश्न है जिसमें से कोई 02 प्रश्न हल करें। प्रति प्रश्न 04 अंक का होगा। शब्द सीमा 300 या दो पेज।

### सत्रीय कार्य—4

खण्ड ई – दीर्घ उत्तरीय प्रश्न (23 से 24) कूल 02 प्रश्न है जिसमें से कोई 01 प्रश्न हल करें। प्रति प्रश्न 08 अंक का होगा। उत्तर की शब्द सीमा 600–750 या 4–5 पेज।

### सत्रीय कार्य– 1

### $(Assignment-1)$

खण्ड-अ

### (Section-A)

- 1. एक सिस्टम के तत्व ( एलिमेन्ट्स) कौन से हैं ? What one the elements of a system?
- 2. एनालिसिस चरण (फेस) का प्राथमिक उद्देश्य क्या है ? What is primary object of Analysis phase ?
- 3. निम्न में से कौन सा SDLC का एक चरण नहीं है ?
	- (अ)) साध्यता अध्ययन
	- (ब) डिजाइन
	- (स) कार्यान्वयन

(द) उपयोगकर्ता संतुष्टि सर्वेक्षण

Which of the following is not a typical phase in SDLC?

- (a) Feasibility study
- (b) Design
- $(c)$ Implementation
- (d) User satisfaction Survey
- 4. सिस्टम एनालिसिस एवं डिजाइन में एक सिस्टम के माध्यम से डाटा के प्रवाह को दर्शाने हेतु प्रयुक्त ग्राफिकल टूल --------------है ?

A graphical tool used in SAD to represent the flow of data through a system is ---------?

- एस डी एल सी में उपयोगकर्ता स्वीकृति परीक्षण (UAT) किसके द्वारा किया जाता है ?  $5<sub>1</sub>$ User Acceptance testing (UAT) in SDLC is perfomed by whom?
- प्रोटोटाइपिंग से क्या तात्पर्य हैं ?  $6<sup>1</sup>$ What does it mean by prototying?
- 7. निर्णय वृक्ष का उपयोग क्या है ? What is the use of Decision Tree?
- डाटा के मध्य संबंधो के प्रकार कौन से हैं ? 8

What are the types of relationship among data?

खण्ड—ब

### (Section-B)

- लॉजिकल डिजाइन क्या है।  $9<sub>1</sub>$ What is logical design?
- 10. एन्क्रिप्शन से आप क्या समझते हैं ? What do you mean by encryption?
- 11 गैन्ट चार्ट से क्या तात्पर्य है ? What does it mean by Gantt chart?
- 12. सूचना संकलन में प्रश्नावली क्या है ? What is Questionian in information colletion?
- 13. प्राथमिक परीक्षण को परिभाषित कीजिए। Define initial investigation.

 $14.$  ई.आर.पी. सिस्टम से क्या तात्पर्य है ?

What does it mean by ERP system .

सत्रीय कार्य— 2 **(Assignment—2)**

खण्ड—स

**(Section—C)**

- 15. सिस्टम विश्लेषण एवं सिस्टम डिजाइन में अंतर स्पष्ट कीजिए। Differentiate system analysis and system Design .
- $16$  निर्णय तालिका के क्या कार्य है ? What are the function of Decision table ?
- 17. लागत क्या है ? लागत की श्रेणियों का वर्णन कीजिए। What is cost ? Describe categories of cost .
- 18. रिलेशनल स्ट्रक्चर क्या है ? समझाइए । What is Relational structure ? Explain .

सत्रीय कार्य— 3

#### **(Assignment—3)**

खण्ड—द

**(Section—D)**

- 19. स्ट्रक्चर्ड एनालिसिस (विश्लेषण)) क्या है ? इसकी आवश्यकता क्या हैं ? समझाइए। What is structure Analysis ? Why it is needed ? Explain .
- 20. सिस्टम परीक्षण के प्रकार का वर्णन कीजिए।

Describe types of system Testing .

- 21. फाइल संगठन की विधियों का वर्णन कीजिए। Explain methods of organizing files .
- 22. सिस्टम नियोजन की आवश्यकता क्यों है ? युक्तिपूर्ण एम.आई.एस. योजना एवं प्रबंधकीय एम.आई.एस. योजना को समझाइए।

Why system planning is required ? Explain strategic MIS planning and managerial MIS planning .

> सत्रीय कार्य– 4 **(Assignment—4)**

खण्ड—इ **(Section—E)** 23. सिस्टम विकास जीवन चक्र के विभिन्न चरणों को विस्तार से समझाइए।

Explain Different phases of system Development life cycle in detail .

24. क्वालिटी अश्योरेन्स से आप क्या समझते है ? क्वालिटी अश्योरेन्स के स्तर एवं लक्ष्य का वर्णन कीजिए। What do you mean byquality Assurance ? Describe levels and goals of quality assurance.

- 1. सत्रीय लेखन कार्य को घर से लिखकर उत्त्तरपुस्तिका दिनांक 31 अगस्त 2024तक संबंधित अध्ययन केन्द्र में जमा करें। सत्रीय कार्य स्व–हस्तलिखित होना चाहिए। दूसरे के द्वारा लिखा गया, फोटोकापी या पूस्तक का हिस्सा चिपकाना अनुचित साधन का प्रयोग माना जायेगा।
- 2. छात्र सत्रीय कार्य लेखन हेतु अन्य संदर्भित पुस्तकों का भी उपयोग कर सकते है।
- 3. सत्रांत परीक्षा सत्र जनवरी-दिसंबर 2024 का सैद्धांतिक प्रश्न पत्र का स्वरूप सत्रीय कार्य जनवरी-दिसंबर 2024 जैसा ही रहेगा।
- 4. सत्रीय कार्य के मूल्यांकन में छात्र द्वारा किए गए अध्ययन एवं लेखन, विषय की व्याख्या तथा लेखन में मौलिकता को आधार बनाया जायेगा। इसमें अध्ययन लेखन पर अधिकतम 60 प्रतिशत (18 अंक ) दिया जावेगा, विषय-वस्तू की व्याख्या के लिए अधिकतम 20 प्रतिशम (6 अंक) तथा सृजनात्मक, मौलिक-सांच प्रदर्शित होने पर अधिकतम 20 प्रतिशत (6 अंक) प्राप्त हो सकते है। इस प्रकार मूल 100 प्रतिशत (30 अंक) का विभाजन रहेगा।

# पण्डित सुन्दरलाल शर्मा (मुक्त) विश्वविद्यालय छत्तीसगढ़, बिलासपुर सत्रीय कार्य(Assignment Work)सत्र –जनवरी–दिसंबर 2024

# एम.एस.सी. (पूर्व) कम्प्युटर साइंस

विषय –ऑबजेक्ट ओरिएन्टेड प्रोग्रामिंग

प्रष्नपत्रः द्वितीय

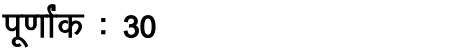

न्यूनतम उत्तीर्णांकः 10

नोटः-परीक्षार्थी प्रत्येक खण्ड के निर्देशों को ध्यान से पढकर प्रश्नों को हल करें।

परीक्षार्थी हेतू निर्देश :

सत्रीय कार्य—1

- खण्ड अ- अति लघुउत्तरीय प्रश्न (1 से 8) कूल 08 प्रश्न है, सभी प्रश्न अनिवार्य। प्रति प्रश्न 0.5 अंक उत्तर शब्द सीमा 1–2 शब्द या एक वाक्य।
- खण्ड ब -अति लघुउत्तरीय प्रश्न (9 से 14) कुल 06 प्रश्न है जिसमें से कोई 04 प्रश्न हल करें। प्रति प्रश्न 01 अंक का होगा। उत्तर शब्द सीमा 75 या आधा पेज।

### सत्रीय कार्य—2

खण्ड स -लघुउत्तरीय प्रश्न (15 से 18) कुल 04 प्रश्न है जिसमें से कोई 03 प्रश्न हल करें। प्रति प्रश्न 02 ्<br>अंक का होगा। उत्तर शब्द सीमा 150 या एक पेज।

सत्रीय कार्य—3

खण्ड द -अर्द्ध दीर्घ उत्तरीय प्रश्न (19 से 22) कुल 04 प्रश्न है जिसमें से कोई 02 प्रश्न हल करें। प्रति प्रश्न 04 अंक का होगा। शब्द सीमा 300 या दो पेज।

सत्रीय कार्य—4

खण्ड ई – दीर्घ उत्तरीय प्रश्न (23 से 24) कुल 02 प्रश्न है जिसमें से कोई 01 प्रश्न हल करें। प्रति प्रश्न 08 अंक का होगा। उत्तर की शब्द सीमा 600–750 या 4–5 पेज।

# सत्रीय कार्य– 1  $(Assignment-1)$

खण्ड—अ

(Section-A)

1. यूजर डिफाइल्ड डाटा टाइप्स के उदाहरण दीजिए।

Write example of user defined data types.

2. डाटा एन्कैप्सुलेशन को परिभाषित कीजिए।

Define data encapsulation.

- कंडीशनल आपरेटर का प्रतीक (syntax) लिखिए।  $3<sub>1</sub>$ Write syntax /Symbol of conditional operator.
- 4. आब्जेक्ट का स्वतः इनीशलाइजेशन करने वाले मेम्बर फंक्शन का नाम ––––––––– है।

Name of member function . which auto initializes an object, is ---------------

- 5. getch ( )फंक्शन का उपयोग लिखिए। Write uses of getch ( ) function .
- 6. a  $[20]$   $[20]$  ऐरे का कौन सा प्रकार है ? a [20] [20] is which type of arrey ?
- 7. sqrt (n) फंकशन कौन सा रिजल्ट देगा। What should be the result of sqrt (n) function.
- 8. for लूप का सिन्टैक्स लिखिए।

Write syntax of for loop .

### खण्ड—ब

**(Section—B)**

- 9. आयत का क्षेत्रफल निकालने हेतु प्रोग्राम लिखिए। Write a program to find out-area of rectangle .
- 10. ऐरे को परिभाषित कीजिएि । Define an array .
- 11. हैडर फाइल से क्या तात्पर्य है ? What does it mean by header file ?
- $12.$  फैंड फंक्शन क्या है ?

What is friend function ?

13.  $C_{++}$  EDE से आप क्या समझते हैं ?

What do you mean by c++ EDE

14. बिल्ट इन डाटा टाइप से क्या तात्पर्य है ?

What does it mean by built in data type ?

```
सत्रीय कार्य– 2
```
### **(Assignment—2)**

खण्ड—स

**(Section—C)**

15. स्विच स्टेटमेंट क्या है ? प्रोग्राम की सहायता से समझाइए । What is switch statement ? Explain with a program .

- 16. रिकर्सन को उदाहरण के साथ समझाइए। Explain recursion with an example .
- 17. क्लास एवं आबजेक्ट से आप क्या समझते है ? प्रोग्राम के साथ समझाइए। What do you mean by class and object ? Explain with a program .
- 18. एक्सेस स्पेसिफायर्स क्या है ? प्रकार बताइए। What is Access specifires ? Write its types .

### सत्रीय कार्य— 3

### **(Assignment—3)**

#### खण्ड—द

**(Section—D)**

- 19. कंस्ट्रक्टर क्या है ? पैरामीटराइज्ड कन्सट्रक्टर को उदाहरण (प्रोग्राम) के साथ समझाइए। What is constructor ? Explain parameterzed constructor with a program .
- 20. फंक्शन कालिंग एवं फंक्शन डिक्लेरेशन के प्रकार को उदाहरण सहित समझाइए। Explain types of function calling and function declaration with example .
- 21. पालिमा फिज्म क्या है ? फंक्शन ओवरलोडिंग को प्रोग्राम के साथ समझाइए। What is palimaphism ? Explain function overloading with a program .
- 22. लूपिंग से क्या तात्पर्य है ? फॉर लूप की सहायता से दो ऐरे को आपस में जोड़ने हेतू प्रोग्राम लिखिए। What does it mean by looping ? write a program to add two array using for loop.

l=h; dk;Z& 4 **(Assignment—4)**

खण्ड—इ

**(Section—E)**

23. डिसीजन मेकिंग एवं ब्रांचिंग स्टेटमेंट्स के प्रकार बताइए । तीन संख्याओं में से सबसे छोटा संख्या प्राप्त करने हेतु प्रोग्राम लिखिए।

Write about types of decision making & branching statements . Write a program to get smallest amoug three numbers .

24. इन्हेरिटेन्स से क्या समझते हैं ? प्रकार को उदाहरण सहित समझाइए ।

What do you mean by inheritance ? Explain types with example .

- 1. सत्रीय लेखन कार्य को घर से लिखकर उत्तरपुरितका दिनांक 31 अगस्त 2024तक संबंधित अध्ययन केन्द्र में जमा करें। सत्रीय कार्य स्व-हस्तलिखित होना चाहिए। दूसरे के द्वारा लिखा गया, फोटोकापी या पुस्तक का हिस्सा चिपकाना अनुचित साधन का प्रयोग माना जायेगा।
- 2. छात्र सत्रीय कार्य लेखन हेतु अन्य संदर्भित पुस्तकों का भी उपयोग कर सकते है।
- 3. सत्रांत परीक्षा सत्र जनवरी–दिसंबर 2024 का सैद्धांतिक प्रश्न पत्र का स्वरूप सत्रीय कार्य जनवरी–दिसंबर 2024 जैसा ही रहेगा।
- 4. सत्रीय कार्य के मूल्यांकन में छात्र द्वारा किए गए अध्ययन एवं लेखन, विषय की व्याख्या तथा लेखन में मौलिकता को आधार बनाया जायेगा। इसमें अध्ययन लेखन पर अधिकतम 60 प्रतिशत (18 अंक ) दिया जावेगा, विषय-वस्तु की व्याख्या के लिए अधिकतम 20 प्रतिशम (6 अंक) तथा सृजनात्मक, मौलिक-सांच प्रदर्शित होने पर अधिकतम 20 प्रतिशत (6 अंक) प्राप्त हो सकते है। इस प्रकार मूल 100 प्रतिशत (30 अंक) का विभाजन रहेगा।

# पण्डित सुन्दरलाल शर्मा (मुक्त) विश्वविद्यालय छत्तीसगढ़, बिलासपुर

सत्रीय कार्य(Assignment Work)सत्र -जनवरी-दिसंबर 2024

# एम.एस.सी. (पूर्व) कम्प्युटर साइंस

विषय-कम्प्यूटर नेटवर्क एण्ड इंटरनेट

प्रश्नपत्रः तृतीय

पूर्णांक : 30

न्यूनतम उत्तीर्णांकः १०

# नोट: परीक्षार्थी प्रत्येक खण्ड के निर्देशों को ध्यान से पढकर प्रश्नों को हल करें।

परीक्षार्थी हेतु निर्देश :

### सत्रीय कार्य—1

- खण्ड अ- अति लघुउत्तरीय प्रश्न (1 से 8) कूल 08 प्रश्न है, सभी प्रश्न अनिवार्य। प्रति प्रश्न 0.5 अंक उत्तर शब्द सीमा 1-2 शब्द या एक वाक्य।
- खण्ड ब -अति लघुउत्तरीय प्रश्न (9 से 14) कुल 06 प्रश्न है जिसमें से कोई 04 प्रश्न हल करें। प्रति प्रश्न 01 अंक का होगा। उत्तर शब्द सीमा 75 या आधा पेज।

### सत्रीय कार्य—2

खण्ड स -लघुउत्तरीय प्रश्न (15 से 18) कुल 04 प्रश्न है जिसमें से कोई 03 प्रश्न हल करें। प्रति प्रश्न 02 अंक का होगा। उत्तर शब्द सीमा 150 या एक पेज।

### सत्रीय कार्य—3

खण्ड द –अर्द्ध दीर्घ उत्तरीय प्रश्न (19 से 22) कूल 04 प्रश्न है जिसमें से कोई 02 प्रश्न हल करें। प्रति प्रश्न 04 अंक का होगा। शब्द सीमा 300 या दो पेज।

### सत्रीय कार्य—4

खण्ड ई – दीर्घ उत्तरीय प्रश्न (23 से 24) कूल 02 प्रश्न है जिसमें से कोई 01 प्रश्न हल करें। प्रति प्रश्न 08 अंक का होगा। उत्तर की शब्द सीमा 600–750 या 4–5 पेज।

# सत्रीय कार्य— 1

### $(Assignment-1)$

खण्ड—अ

(Section-A)

- 1. इंटरनेट की उत्पत्ति की अवधारणा कहाँ से आयी:
	- (अ) माइक्रोसाफ्ट
	- (ब) आई बी एम
	- (स) अरपानेट
	- (द) वेब

The origin of the Internet was developed from the concept of;

- (a) Microsaft
- (b) IBM
- (c) ARPANET
- (d) WEB
- 2. एक नेटवर्क पर प्रत्येक कम्प्युटर ——————— एड्रेस से पहचाना जाता है। Each computer on a Network is recognized by a unique ---------------- Address .
- 3. नेटवर्क टोपोलाजी से आपका क्या तात्पर्य है ? What do you mean by Network Topology ?
- 4. जावा स्किप्ट में लाजिकल आपरेटर के प्रकार कौन से हैं ? What are the types of logical operators in jawa Script
- 5. सर्वर के प्रकार बताइए । Write about types of server .
- $6.$  स्पैम क्या है ?

What is Spam ?

- $7.$  HTTPS का पूरा नाम क्या है ? What is the full form of HTTPS ?
- 8. POP<sup>3</sup> प्रोटोकाल से आप क्या समझते है ?

What do you mean by  $POP<sup>3</sup>$  protocol?

खण्ड—ब

### **(Section—B)**

- 9 माडेम को कैसे कन्फीगर करेंगे ? स्टेप्स लिखिए । How to configure modem ? Write steps .
- 10. FTP क्लाइन्ट से क्या तात्पर्य है ? What does it mean by FTP client ?
- 11. टेलनेट को परिभाषित कीजिए। Define Telnet .
- 12.  $CC$  तथा  $BCC$  से आप क्या समझते है ?

What do you mean by CC and BCC ?

13. बुकमार्क क्या है ?

What is bookmark ?

14. HTML में फ्रेम से क्या तात्पर्य है ? What does it mean by frame in HTML ?

# सत्रीय कार्य– 2

### **(Assignment—2)**

खण्ड—स

**(Section—C)**

- 15. CGE से आप क्या समझते हैं ? समझाइए । What do you mean by CGE ? Explain .
- 16. URL क्या है इसके प्रारूप को समझाइए । What is URL ? Explain its syntax.
- 17. IP address क्लासेस को समझाइए । Explain IP address classes .
- 18. समाज पर इंटरनेट का क्या प्रभाव पड़ता है ? वर्णन कीजिए । What is the impact of internet on society ? Describe .

सत्रीय कार्य– 3

### **(Assignment—3)**

खण्ड—द

#### **(Section—D)**

- 19. TCP/IP माडल को गुण एवं अवगुण के साथ समझाइए । Explain TCP/IP model with merits and Demerits .
- 20. ई-मेल की संख्या तथा उसकी कार्यविधि को समझाइए। Explain Structure of email and its functioning .
- 21. HTML में डाक्यूमेंट कैसे लिखा जाता है ? टेबल बनाने तथा लिस्टिंग करने की विधि का वर्णन कीजिए। How to write a document in HTML ? Describe the methods of creating table and listing .
- 22. जावा स्किप्ट के गुण, विशेषताएँ तथा उपयोग पर प्रकाश डालिए ।

Write about features , Advantages and uses of jawa script .

## सन्रीय कार्य—  $\mu$ **(Assignment—4)**

खण्ड—इ

**(Section—E)**

23. जावा स्किप्ट आपरेटर्स तथा कन्ट्रोल स्टेटमेंटस को विस्तार से समझाइए ।

Explain in detail about jawa script operators and control statements .

24. नेटवर्क कम्पोनेन्टस तथा नेटवर्क उपकरण का विस्तार से वर्णन कीजिए ।

Describe in detail about Network components and Network Devices .

- 1. सत्रीय लेखन कार्य को घर से लिखकर उत्तरपुरितका दिनांक 31 अगस्त 2024तक संबंधित अध्ययन केन्द्र में जमा करें। सत्रीय कार्य स्व–हस्तलिखित होना चाहिए। दूसरे के द्वारा लिखा गया, फोटोकापी या पूस्तक का हिस्सा चिपकाना अनुचित साधन का प्रयोग माना जायेगा।
- 2. छात्र सत्रीय कार्य लेखन हेतू अन्य संदर्भित पुस्तकों का भी उपयोग कर सकते है।
- 3. सत्रांत परीक्षा सत्र जनवरी–दिसंबर 2024 का सैद्धांतिक प्रश्न पत्र का स्वरूप सत्रीय कार्य जनवरी–दिसंबर 2024 जैसा ही रहेगा।
- 4. सत्रीय कार्य के मूल्यांकन में छात्र द्वारा किए गए अध्ययन एवं लेखन, विषय की व्याख्या तथा लेखन में मौलिकता को आधार बनाया जायेगा। इसमें अध्ययन लेखन पर अधिकतम 60 प्रतिशत (18 अंक ) दिया जावेगा, विषय—वस्तु की व्याख्या के लिए अधिकतम 20 प्रतिशम (6 अंक) तथा सृजनात्मक, मौलिक—सोच प्रदर्शित होने पर अधिकतम 20 प्रतिशत (6 अंक) प्राप्त हो सकते है। इस प्रकार मूल 100 प्रतिशत (30 अंक) का विभाजन रहेगा।